## [使用MapReduce读取XML文件](https://www.iteblog.com/archives/1596.html)

 XML(可扩展标记语言,英语:eXtensible Markup Language,简称: XML)是一种标记语言 ,也是行业标准数据交换交换格式,它很适合在系统之间进行数据存储和交换(话说Hadoop、H ive等的配置文件就是XML格式的)。本文将介绍如何使用MapReduce来读取XML文件。但是Had oop内部是无法直接解析XML文件;而且XML格式中没有同步标记,所以并行地处理单个XML文件 比较棘手。本文将一一介绍如何使用MapReduce处理XML文件,并且能够对其进行分割,然后并 行处理这些分片。

 MapReduce里面读取文件一般都是使用InputFormat类进行的,比如读取文本文件可以使用 TextInputFormat类进行(关

于InputFormat类的源码分析可以参见[《MapReduce数据输入中InputFormat类源码解析》](/archives/1407) ),所以我们在MapReduce中解析XML文件也可以自定义类似的XMLInputFormat。熟悉Mahout 的同学应该知道,它里面实现了一个XmlInputFormat(https://github.com/apache/mahout/blo b/ad84344e4055b1e6adff5779339a33fa29e1265d/examples/src/main/java/org/apache/maho ut/classifier/bayes/XmlInputFormat.java)类,我们可以指定指定的开始和结束标记来分隔XML 文件,然后我们就可以像解析Text文件一样来解析Xml文件,如下:

Configuration conf = new Configuration(); conf.set("xmlinput.start", "<property>"); conf.set("xmlinput.end", "</property>");

 $\vert$ ob  $\vert$ ob = new  $\vert$ ob(conf);

Soork 技术博 tn://www.iteblog

job.setInputFormatClass(XmlInputFormat.class);

指定了xmlinput.start和xmlinput.end就可以搜索XML文件中的开始和结束标记,从而获取到XML 里面的数据。完整的map程序如下:

import org.apache.hadoop.conf.Configuration; import org.apache.hadoop.fs.Path; import org.apache.hadoop.io.\*; import org.apache.hadoop.mapreduce.\*; import org.apache.hadoop.mapreduce.lib.input.FileInputFormat; import org.apache.hadoop.mapreduce.lib.output.\*; import org.slf4j.\*;

import javax.xml.stream.\*; import java.io.\*;

public static class Map extends Mapper<LongWritable, Text, Text, Text> {

```
 @Override
 protected void map(LongWritable key, Text value,
            Mapper.Context context)
   throws IOException, InterruptedException {
  String document = value.toString();
  System.out.println("'" + document + "'");
  try {
   XMLStreamReader reader =
     XMLInputFactory.newInstance().createXMLStreamReader(new
        ByteArrayInputStream(document.getBytes()));
   String propertyName = "";
   String propertyValue = "";
   String currentElement = "";
   while (reader.hasNext()) {
    int code = reader.next();
    switch (code) {
     case START_ELEMENT:
      currentElement = reader.getLocalName();
      break;
     case CHARACTERS:
       if (currentElement.equalsIgnoreCase("name")) {
        propertyName += reader.getText();
      } else if (currentElement.equalsIgnoreCase("value")) {
        propertyValue += reader.getText();
      }
      break;
    }
   }
   reader.close();
   context.write(propertyName.trim(), propertyValue.trim());
  } catch (Exception e) {
   log.error("Error processing '" + document + "'", e);
  }
```
map接收一个Text的值,里面的值包含了开始和结束的标记之间的数据,然后我们就可以使用jav a内置的XML Streaming API解析器提取每个属性的key和value,最后输出key和value。完整的代码如下:

package com.iteblog.hadoop;

}

import org.apache.hadoop.conf.Configuration; import org.apache.hadoop.fs.Path; import org.apache.hadoop.io.\*; import org.apache.hadoop.mapreduce.\*; import org.apache.hadoop.mapreduce.lib.input.FileInputFormat; import org.apache.hadoop.mapreduce.lib.output.\*; import org.slf4j.\*;

```
import javax.xml.stream.*;
import java.io.*;
```
'技 术 1

import static javax.xml.stream.XMLStreamConstants.\*;

public final class XML{ private static final Logger log = LoggerFactory.getLogger (HadoopPropertyXMLMapReduce.class);

public static class Map extends Mapper<LongWritable, Text, Text, Text> {

```
 @Override
 protected void map(LongWritable key, Text value,
            Mapper.Context context)
   throws IOException, InterruptedException {
  String document = value.toString();
  System.out.println("'" + document + "'");
  try {
   XMLStreamReader reader =
     XMLInputFactory.newInstance().createXMLStreamReader(new
        ByteArrayInputStream(document.getBytes()));
   String propertyName = "";
   String propertyValue = "";
   String currentElement = "";
   while (reader.hasNext()) {
    int code = reader.next();
    switch (code) {
     case START_ELEMENT:
      currentElement = reader.getLocalName();
      break;
     case CHARACTERS:
      if (currentElement.equalsIgnoreCase("name")) {
        propertyName += reader.getText();
      } else if (currentElement.equalsIgnoreCase("value")) {
        propertyValue += reader.getText();
      }
      break;
    }
```
'技 术 1

```
 }
    reader.close();
     context.write(propertyName.trim(), propertyValue.trim());
   } catch (Exception e) {
     log.error("Error processing '" + document + "'", e);
   }
  }
 }
 public static void main(String... args) throws Exception {
  runJob(args[0], args[1]);
 }
 public static void runJob(String input,
                 String output)
   throws Exception {
  Configuration conf = new Configuration();
  conf.set("key.value.separator.in.input.line", " ");
  conf.set("xmlinput.start", "<property>");
 conf.set("xmlinput.end", "</property>");
 \vertob \vertob = new \vertob\vertconf\vert;
  job.setJarByClass(XML.class);
  job.setOutputKeyClass(Text.class);
  job.setOutputValueClass(Text.class);
  job.setMapperClass(Map.class);
  job.setInputFormatClass(XmlInputFormat.class);
  job.setNumReduceTasks(0);
  job.setOutputFormatClass(TextOutputFormat.class);
  FileInputFormat.setInputPaths(job, new Path(input));
  Path outPath = new Path(output);
  FileOutputFormat.setOutputPath(job, outPath);
  outPath.getFileSystem(conf).delete(outPath, true);
  job.waitForCompletion(true);
 }
```
}

我们可以使用hadoop内部的core-site.xml文件做测试,如下:

\$ bin/hadoop jar xml.jar com.iteblog.hadoop.XML input/core-site.xml output/

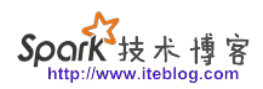

运行完上面的程序,可以在output目录下产生几个part\*的文件,这说明解析XML文件的程序起作 用了。

> **本博客文章除特别声明,全部都是原创! 原创文章版权归过往记忆大数据(**[过往记忆](https://www.iteblog.com/)**)所有,未经许可不得转载。 本文链接: 【】()**